## SAP ABAP table SEA\_SHLP\_SEL\_OPT\_S {SEA structure for select options elements (check DDSHSELOPT)}

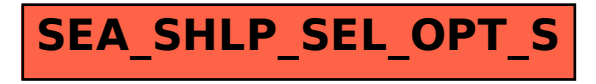